# 1.2.3. Easy Steps to Properly Use a MARKETING NAME in MLS

#### 1. Register your Marketing Name with DSPS

Your Marketing Name used in MLS MUST match the registered name with DSPS. To check or register your name with DSPS, go to https://app.wi.gov/licensesearch

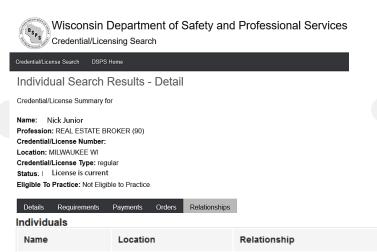

| Nick Junior   | Milwaukee WI  | ASSOCIATED V      | /ITH FIRM 11/01/1999 |  |  |  |  |
|---------------|---------------|-------------------|----------------------|--|--|--|--|
| Organizations | Organizations |                   |                      |  |  |  |  |
| Name          | Locat         | ion Relations     | hip Start Date       |  |  |  |  |
| Nick at Nigh  | t Milwau      | kee WI Associated | with Firm 11/01/1999 |  |  |  |  |

#### 2. Enter your Marketing name into MLS.

Remember, the Marketing Name you use MUST be registered with DSPS BEFORE you use it in MLS. To update you name in FlexMLS, go to

- > Preferences
- > My Profile
- > My Names

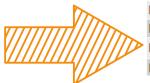

| My Names |                       |               |  |
|----------|-----------------------|---------------|--|
|          | General Information   |               |  |
|          | First name            | Nick          |  |
|          | Middle name           |               |  |
|          | Last name             | Junior        |  |
|          | Marketing Information |               |  |
|          | Marketing Name        | Nick At Night |  |
|          | Designations          |               |  |
|          |                       |               |  |

### 3. Use your Marketing Name & Agent/ Broker name in MLS.

When using a Marketing Name, you MUST include both the agent/broker name and the Marketing Name on a listing. Again, these names must match what is registered with DSPS, no exceptions.

Listing Office: Nick Junior, Nick at Night 22007 Ph: 555-867-5309 Fax: 555-867-5309 URL:www.nickjur.com

## For More Information visit www.MetroMLS.com

Listing Agent: Nick Junior Ph: 555-867-5309 Fax: 555-867-5309 Email: Nick@nickjur.com

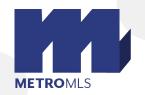

Start Date

admin@metromls.com